# **5B1146 med Matlab**

### Laborationsr

Laborationsgrupp: Sebastian Johnson Erik Lundberg, Ann-Sofi Åhn ( endst tal1-3

## Revision 4 2006-12-16 **2. SIDFÖRTECKNING**

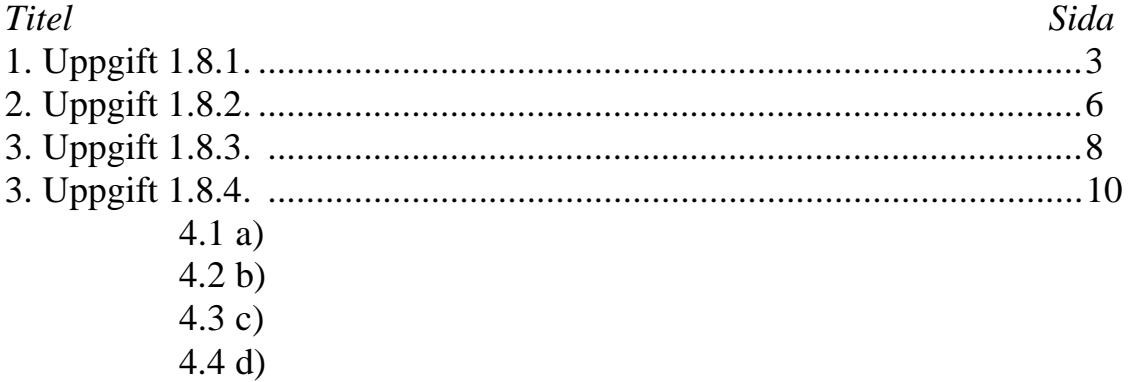

# **1. UPPGIFT 1.8.1.**

*Bestäm ett tredjegradspolynom* 

$$
P(x) = a_0 + a_1x + a_2x^2 + a_3x^3
$$

*som har samma funktionsvärde och samma derivata som funktionen f(x) = x7 i punkterna x = 1 och x = -1* 

Uppgift: Bestäm ekvationen för den kurva där både funktionsvärdet och derivatan överrensstämmer med x7 på formen  $a_0 + a_1x + a_2x^2 + a_3x^3$ 

Vi inleder med att bestämma funktionens värde vid de givna värdena på x (-1 och 1):

$$
f(-1) = > -17 = -1
$$
  

$$
f(1) = > 17 = 1
$$

Därefter deriverar vi tredjegradspolynomet P(x) den givna funktionen. Derivatan blir:

$$
P'(x) = a_1 + 2a_2x + 3a_3x^2
$$

Vi bestämmer derivatans värde vid de givna x-värdena:

 $f'(-1) \Rightarrow 7^* - 1^6 = -7$  $f'(1) = > 7 * 1^6 = 7$ 

Låt oss återvända till tredjegradspolynomet P(x) och sätta in både våra x-värden samt funktionsvärdet. Förgående resulterar i att vi erhåller:

$$
P(-1) = a_0 + a_1*1 + a_2*1^2 + a_3*1^3 = -1
$$
  

$$
P(1) = a_0 + a_1*1 + a_2*1^2 + a_3*1^3 = 1
$$

Vi sätter in våra x-värden samt derivatan f'(x) värde i P'(x). Det ger:

 $P'(-1) = a_1 + 2 \cdot a_2 \cdot -1 + 3 \cdot a_3 \cdot -1^2 = -7$  $P'(1) = a_1 + 2 \cdot a_2 \cdot 1 + 3 \cdot a_3 \cdot 1^2 = 7$ 

Eftersom uppgiften är att bestämma ett tredjegradspolynom där både funktionens värde och derivatan är samma vid dessa x-värden kan vi skriva det som ett ekvationsystem:

$$
\begin{cases}\na_0 + a_1 * - 1 + a_2 * - 1^2 + a_3 * - 1^3 &= -1 \\
a_0 + a_1 * 1 + a_2 * 1^2 + a_3 * 1^3 &= 1 \\
a_1 + 2 * a_2 * - 1 + 3 * a_3 * - 1^2 &= -7 \\
a_1 + 2 * a_2 * 1 + 3 * a_3 * 1^2 &= 7\n\end{cases}
$$

Ekvationssystemet kan förenklas till:

$$
\begin{cases}\na_0 & -a_1 & +a_2 & -a_3 & = -1 \\
a_0 & +a_1 & +a_2 & +a_3 & = 1 \\
a_1 & -2 & *a_2 & +3 & *a_3 & = -7 \\
a_1 & +2 & *a_2 & +3 & *a_3 & = 7\n\end{cases}
$$

Detta kan vi lösa genom Gausselimination, för att kunna tillämpa Gausseliminationen måste vi betrakta ekvationssystemet som Ax=y där A är en matris, innehållande alla koefficienter, x är ekvationssystemets lösning, och y är en vektor som innehåller ekvationernas svar.

$$
\begin{pmatrix} 1 & -1 & 1 & -1 \ 1 & 1 & 1 & 1 \ 0 & 1 & -2 & 3 \ 0 & 1 & 2 & 3 \ \end{pmatrix} \begin{pmatrix} a_0 \ a_1 \ a_2 \ a_3 \end{pmatrix} = \begin{pmatrix} -1 \ 1 \ -7 \ 7 \end{pmatrix}
$$

Koefficienternas värden går att beräkna med Matlab. Vi anger matrisen A och vektorn y.

A=[1 -1 1 -1; 1 1 1 1; 0 1 -2 3; 0 1 2 3];  $y = [-1 \ 1 \ 7 \ 7];$ 

Vi utnyttjar sedan Matlabs operator \ som Gausseliminerar ekvationssystemet och returnerar x-vektorn.

koeff =  $A\ y'$ ;

Vi placerar sedan in x-vektorns värden i variablerna a0, a1, a2 och a3.

```
a0 = koeff(1);a1 = \text{koeff}(2);
a2 = koeff(3);a3 = koeff(4);
```
#### **Resultat**:

 $a_0 = 0$ ,  $a_1 = -2$ ,  $a_2 = 0$ ,  $a_3 = 3$ . Funktionen får följande ekvation:  $0+2*x+0*x^2+3*x^3$ Derivatan får följande ekvation:  $-2+0*x+9*x^2$ 

Nedantstående graf visar den resulterande ekvationen i förhållande till  $x^7$ :

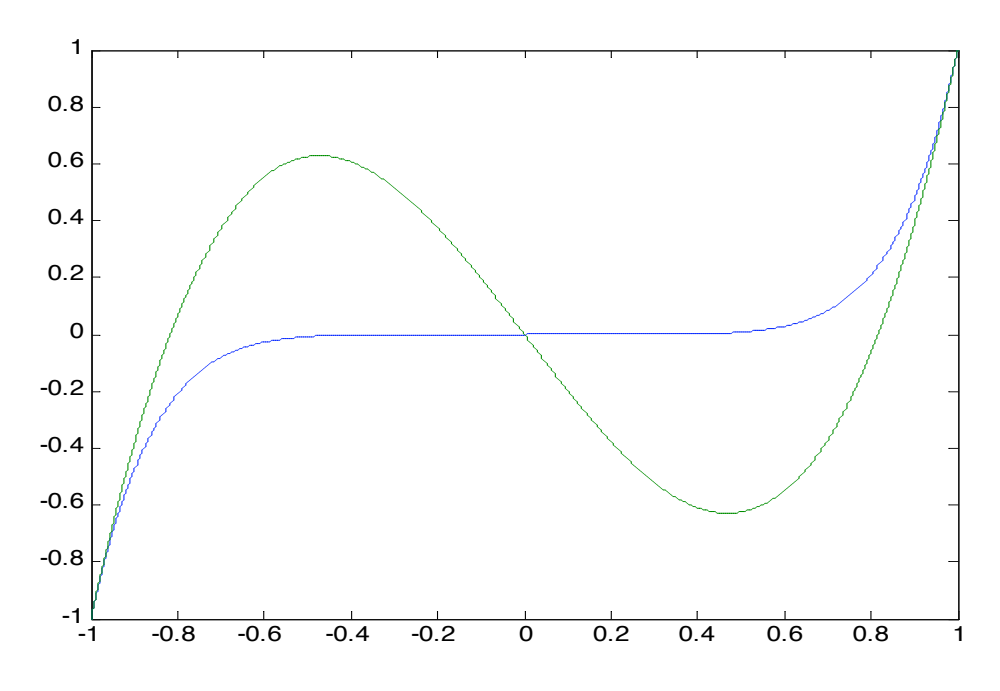

Nedanstående graf visar  $x^7$  minus funktionen som vi får genom Gausseliminationen:

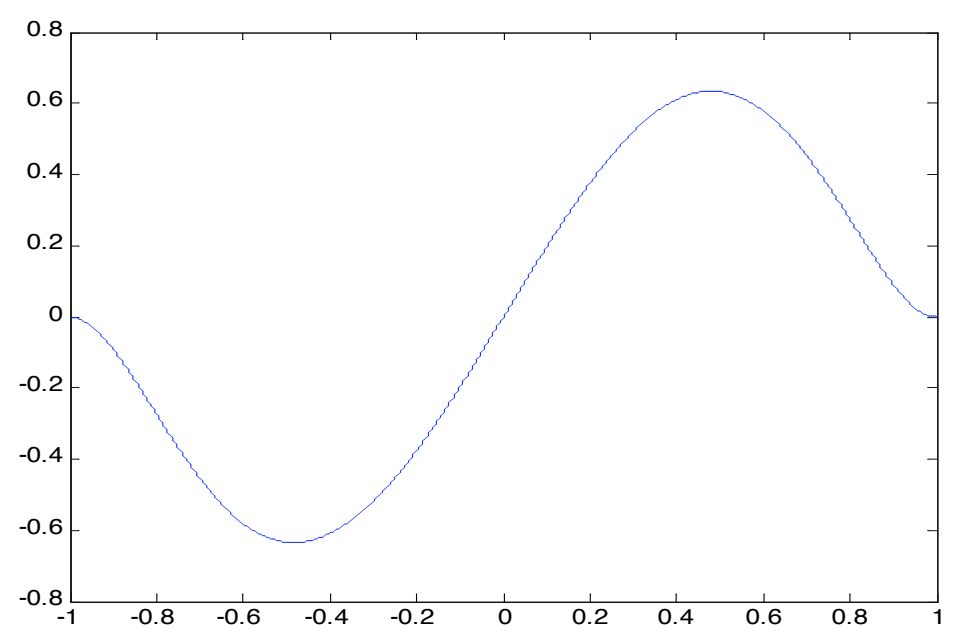

# **2. UPPGIFT 1.8.2**

*Ett företag i energibranschen förbrukar vid produktion av kol, bensin och elektrisk energi dessa energiformer enligt följande tabell:* 

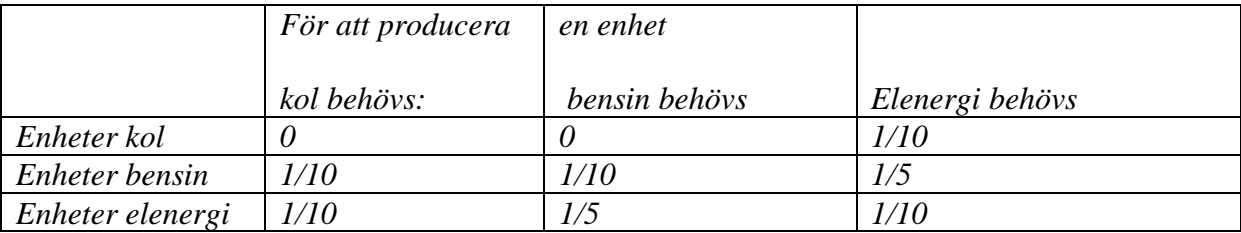

*Hur mycket kol bensin resp. el behöver företaget för att till en kund kunna leverera 1350 enheter kol, 630 enheter bensin och 960 enheter elenergi?* 

Vi kan betrakta uppgiften som ett ekvationssystem. Vi inför några variabler: totKol = den totala mängden kol som kommer att behövas för att leverera ordern till kunden, totBensin = den totala mängden bensin som kommer att krävas, samt totEl vilket är den totala mängden el som kommer att krävas.

$$
\begin{cases}\ntotKol & -\frac{1}{10}el & = 1350 \, kol \\
\ntotBensin & -\frac{1}{10} \, totKol & -\frac{1}{10} \, totBensin & -\frac{1}{5} \, el \\
\ntotEl & -\frac{1}{10} \, totKol & -\frac{1}{5} \, totBensin & -\frac{1}{10} \, el \\
\end{cases}\n= 960 \, el
$$

Eftersom totKol, totBensin och totEl förekommer förekommer två gånger i de båda nedre ekvationernas vänsterled räknar vi ut summan av dem båda, så att varje variabel bara förekommer en gång i varje ekvation.

$$
\begin{cases}\ntot Kol & +\frac{1}{10}el = 1350 kol \\
-\frac{1}{10}totKol & -\left(1 - \frac{1}{10}\right)totBensin +\frac{1}{5}totEl = 630 bensin \\
-\frac{1}{10}totKol & -\frac{1}{5}totBensin +\left(1 - \frac{1}{10}\right)totEl = 960 el\n\end{cases}
$$

Ekvationssystemet kan lösas på samma sätt som ekvationssystemet i den tidigare uppgiften, med Gausselimination. Vi skriver uppgiften på formen  $Ax = y$ , där A innehåller våra koefficienter, x är en vektor som innehåller ekvationens lösning, och y innehåller ekvationernas högerled.

$$
\begin{pmatrix} 1 & -\frac{1}{10} \\ -\frac{1}{10} & -\frac{9}{10} & -\frac{1}{5} \\ -\frac{1}{10} & -\frac{1}{5} & -\frac{9}{10} \end{pmatrix} \begin{pmatrix} totKol \\ totBensin \\ totEl \end{pmatrix} = \begin{pmatrix} 1350 \\ 630 \\ 960 \end{pmatrix}
$$

Vi använder även denna gång Matlab för att lösa uppgiften. Vi anger Matrisen A och vektorn y.

 $A = [1 \t 0 \t -1/10;$  $-1/10$   $1-1/10$   $-1/5;$  $-1/10$   $-1/5$   $1-1/10$ ];  $y = [1350 \t 630 \t 960];$ 

Matlabs Gausselimination returnerar vektorn x med resultaten.

result =  $A\y'$ ;

x är på formen:

$$
x = \begin{pmatrix} totKol \\ totBensin \\ totEl \end{pmatrix}
$$

Resultat:

$$
x = \begin{pmatrix} 1500 \\ 1200 \\ 1500 \end{pmatrix}
$$

1500 Enheter kol *(totKol)*  1200 Enheter bensin *(totBensin)*  1500 enheter el *(totEl)*

# **3. UPPGIFT 1.8.3**

*Av ett gammalt recept framgår det att degen till "mormors smörringar" tillverkas av smör, socker, vetemjöl och skummjölkspulver. Tyvärr framgår det ej av receptet i vilka proportioner dessa ingredienser skall blandas. Däremot kan man utläsa att 100g deg till "mormors smörringar" innehåller 24.1 g fett, 55 g kolhydrater, 7.5 g proteion och 500 kcal. Vidare slår man upp följande data om innehållet i 100 g av de aktuella ingredienserna:* 

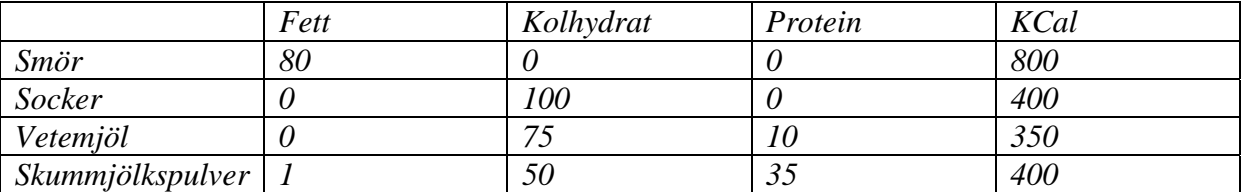

*Bestäm det recept som räcker till 500 g deg till "mormors smörringar" =~ 60 kakor* 

Uppgift: Receptet är att betrakta som en linjärkombination av ingredienserna:

 $x_0$  \* smör +  $x_1$  \* socker +  $x_2$  \* vetemjöl +  $x_3$  \* skummjölkspulver

Linjärkombinationen  $x_0$ ,  $x_1$ ,  $x_2$ ,  $x_3$  ser från tabellen ut som nedanstående:

$$
x_0 \begin{pmatrix} 80 \\ 0 \\ 0 \\ 800 \end{pmatrix} + x_1 \begin{pmatrix} 0 \\ 100 \\ 0 \\ 400 \end{pmatrix} + x_2 \begin{pmatrix} 0 \\ 75 \\ 10 \\ 350 \end{pmatrix} + x_3 \begin{pmatrix} 1 \\ 50 \\ 35 \\ 400 \end{pmatrix}
$$

För att lösa ut mängden av varje enskild ingrediens betraktar vi linjärkombinationen som ett ekvationssystem. Observera 500 som används för att anpassa mängden som anges i 1 g till 500 g.

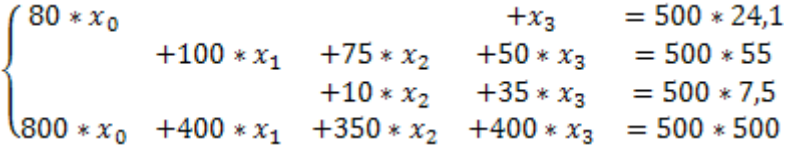

Vi använder, som i de båda föregående uppgifterna Gausselimination för att beräkna värdena av ingredienserna. Vi skriver därför ekvationssystemet på Ax = b.

$$
\begin{pmatrix} 80 & 0 & 0 & 1 \ 0 & 100 & 75 & 50 \ 0 & 0 & 10 & 35 \ 800 & 400 & 350 & 400 \end{pmatrix} \begin{pmatrix} x_0 \ x_1 \ x_2 \ x_3 \end{pmatrix} = \begin{pmatrix} 500 * 24.1 \ 500 * 55 \ 500 * 7.5 \ 500 * 7.6 \end{pmatrix}
$$

För att överföra detta till Matlab skapar vi matrisen A och lägger där in våra ingredienser och respektive värde för fett, kolhydrater, protein samt kilokalorier.

 $A = [ 80 0 0 1]$  0 100 75 50 0 0 10 35 800 400 350 400]; 7

I vektorn y lägger vi innehållsdeklarationen från receptet. A och y kommer att se ut som följer:

 $y = [24.1 \ 55 \ 7.5 \ 500];$ 

Innehållet i vektorn x är enligt linjärkombinationen:

$$
x = \begin{pmatrix} x_0 \\ x_1 \\ x_2 \\ x_3 \end{pmatrix}
$$

Där x<sub>0</sub> representerar smör, x<sub>1</sub> = socker, x<sub>2</sub> = vetemjöl och x<sub>3</sub> = skummjölkspulver

Matlab kommer sedan att med \ utföra Gausselimination på vår sats  $Ax = y$ .

```
result = A \ (500*y)';
```
Svaret kan enkelt utläsas efter Gausseliminationen i den producerade vektorn.

$$
x = \begin{pmatrix} 150 \\ 100 \\ 200 \\ 50 \end{pmatrix}
$$

Resultat:

#### **Vi behöver:**

150 g smör, 100 g socker, 200 g vetemjöl samt 50 g skummjölkspulver.

# **4. UPPGIFT 1.8.4.**

*Studera återigen problemet i sektion 1.7.1. men låt lastfördelningen vara enligt nedanstående figur.* 

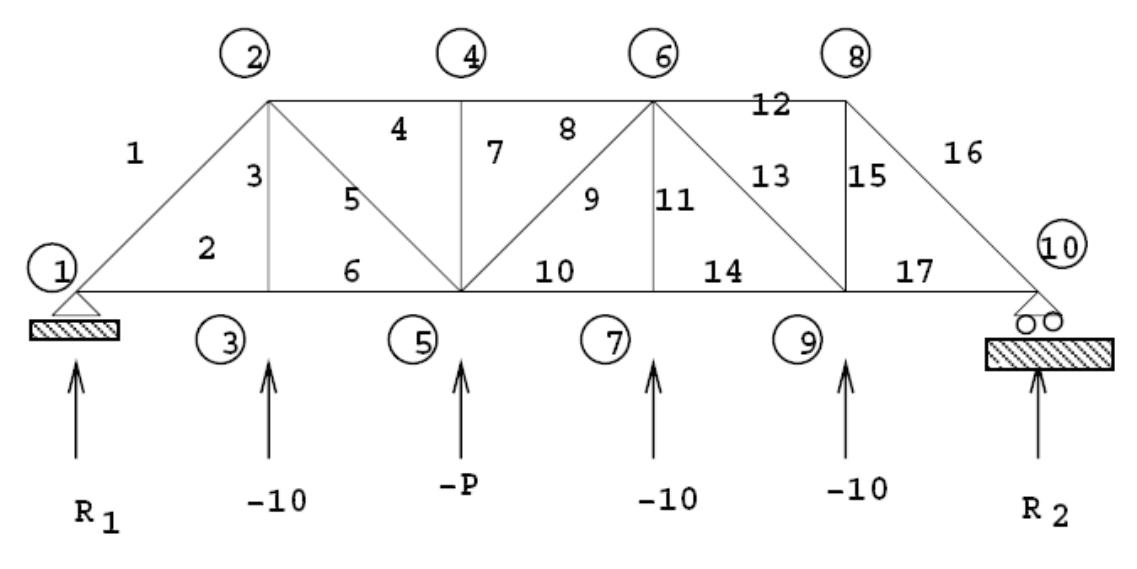

### **4.1 A)**

*Pröva först med tabellering och plottning analogt med i 1.7.1. Observera att i detta lastfall så varieras endast lasten i nod 5. Varierar den maximala stångkraften linjärt med lasten P? Om så är fallet så bör det vara möjligt att lösa uppgiften utan att ha löst alla de ekvationssystem som vi löst för att plotta grafen. De återstående deluppgifterna syftar till att härleda ett alternativt, bättre sätt att lösa uppgiften.* 

Vi använder Matlab för att skapa tabellen och plotten över den maximala stångkraften. Vi använder lastkonfigurationen ovan men varierar lasten P. Av tabellen nedan kan vi se den maximala stångkraften när P varierar. Den maximala stångkraften erhålls alltid på position 16 i den resulterande stångkrafts-vektorn.

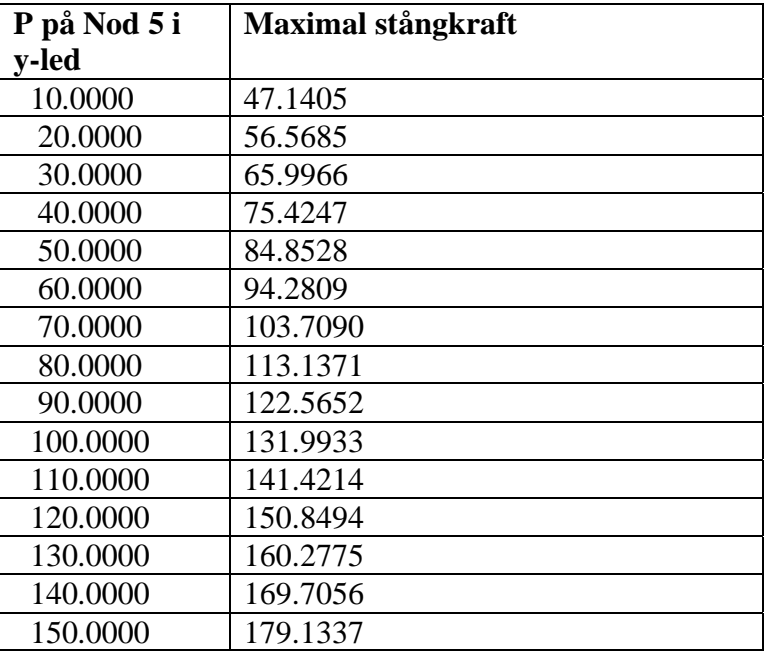

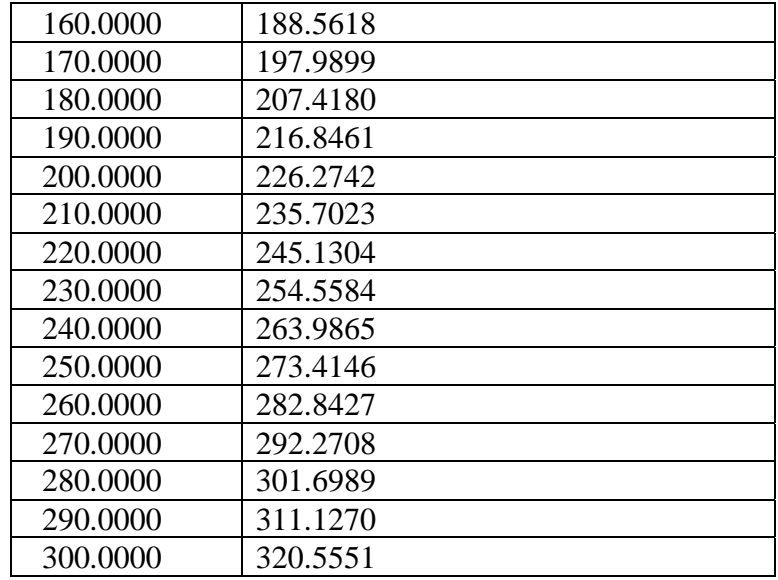

Graf ser ut enligt nedan:

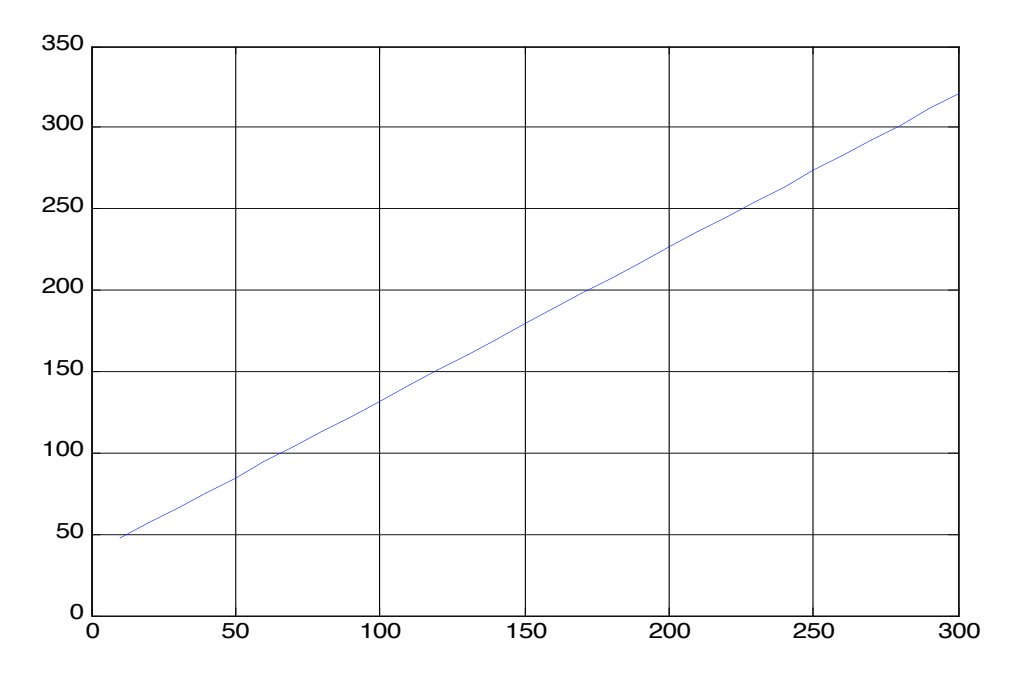

I plottningen ser vi att den maximala stångkraften ökar linjärt med belastningen P. Då detta är bevisat kan vi fortsätta med resterande deluppgifter för att härleda ett effektivare sätt att beräkna den maximala stångkraften.

### **4.2 B)**

*Visa att högerledet b för godtyckligt P kan skrivas enligt:* 

$$
b = b_{10} + (P - 10) * e_8
$$

*där b10 är den högerledsvektor som erhålls för P = 10, och e8 är den åttonde enhetsvektorn av dimension 17.* 

Vi börjar med att definiera *b10*:

Därmed ger  $b = b_{10} + (P - 10)^* e_8$  följande ekvation:

Vi multiplicerar sedan (P-10) med vektorn *e8*.

Därefter adderar vi vektorn  $b_{10}$  med  $e_8$ .

Förgående resulterar i:

Sebastian Johnson, Erik Lundberg IT06 Vilket skulle visas.

### **4.2 C)**

*Skriv med hjälp av uppdelningen i del B, lösningen till det linjära ekvationssystem Ax = b som en summa av två st vektorer y och z, där dessa vektorer är lösningar till två olika linjära ekvationssystem med koefficientmatrisen A.*

 $Ax = b$ 

Vi substituerar **b** med motsvarande från förgående uppgift och får att:

 $Ax = b_{10} + (P - 10) * e_8$ 

Eftersom det är **x** som är lösningen till ekvationssystemet, förenklar vi i vänsterled bort A genom att från vänster multiplicera med dess invers A-1.

 $x = A^{-1} * b_{10} + A^{-1} * ((P - 10) * e_8)$ 

Ovanstående ger oss den uppdelning vi söker eftersom både  $A^{-1}$ \* b<sub>10</sub> och  $A^{-1}$ \* ((P – 10)\*e<sub>8</sub>) är vektorer. Vi kallar dessa för y och z, vilka får utseendet:

 $y = A^{-1} * b_{10}$  $z = A^{-1} * ((P - 10) * e_8)$ 

Dessa vektorer, **x** och **y**, är därmed lösningar till två olika linjära ekvationssystem och uppfyller  $\mathbf{x} = \mathbf{y} + \mathbf{z}$ .

### **4.2 D)**

*Beskriv hur beräkningarna lämpligast organiseras, utför dem och bestäm på så sätt ett noggrant P sådant att maximala stångkraften blir 200.* 

Utgångspunkten för ekvationslösningen är nedanstående ekvation. **A** är matrisen med lasternas inverkan på de olika stängerna, **x** är en vektor som innehåller alla stångkrafter, **b** är en vektor som innehåller lastfördelningen.

#### $Ax = b$

Enligt uppgift 4.2 B kan **b** skrivas enligt nedanstående, detta kommer att underlätta beräkningen av lasten då den maximala stångkraften är specificerad.

$$
Ax = b_{10} + (P - 10) * e_8
$$

Vi multiplicerar med inversen av  $A(A^{-1})$  från vänster för att få **x** ensamt i vänsterled.

$$
x = A^{-1}b_{10} + A^{-1}(P - 10) * e_8
$$

I uppgift 4.1 A konstaterade vi att stångkraften ökade linjärt med lasten under förutsättning att fördelningen av lasterna var densamma. Vi ser att den största stångkraften erhålls i stång 16, eftersom ökningen är linjär kommer alltid stång 16 utsättas för störst stångkraft. Eftersom vi bara är intresserade av stångkraften i stång 17 skalärmultiplicerar vi ekvationen från vänster med transponatet till  $e_{16}$ , vilket är den sextonde enhetsvektorn av dimension 17.

$$
e_{16}^t \cdot x = e_{16}^t \cdot A^{-1} * b_{10} + e_{16}^t \cdot A^{-1} * e_8 * (P - 10)
$$

Vi subtraherar båda sidor med  $e_{16}^{\dagger} A^{-1} * b_{10}$  för att närma oss att isolera P i vänsterled.

$$
\boldsymbol{e}_{16}^t \cdot \boldsymbol{x} - \boldsymbol{e}_{16}^t \boldsymbol{A}^{-1} * \boldsymbol{b}_{10} = \boldsymbol{e}_{16}^t \boldsymbol{A}^{-1} * \boldsymbol{e}_8 * (\boldsymbol{P} - 10)
$$

I samma ambition delar vi båda sidor med  $e_{16}^{t} \cdot A^{-1}e_8$ .

$$
\frac{\boldsymbol{e}_{16}^t \cdot \boldsymbol{x} - \boldsymbol{e}_{16}^t \cdot \boldsymbol{A}^{-1} * \boldsymbol{b}_{10}}{\boldsymbol{e}_{16}^t \cdot \boldsymbol{A}^{-1} \boldsymbol{e}_8} = P - 10
$$

Transponatet av e<sub>16</sub> skalärmultiplicerat med vektorn för alla stångkrafter ger oss det 16:e elementet i stångkraftsvektorn, vilket är den maximala med nuvarande lastfördelning. Vi kan därför kalla skalärmultiplikationen av dessa båda för  $x_{max}$ . Vi adderar även båda sidor med 10.

$$
\frac{x_{max} - e_{16}^t \cdot A^{-1} * b_{10}}{e_{16}^t \cdot A^{-1} e_8} + 10 = P
$$

Då P skulle räknas ut då den maximala stångkraften var 200 sätter vi in det värdet i  $x_{max}$ , och kan därmed räkna ut ekvationen efter sju elementära operationer.

$$
\frac{200-e_{16}^t \cdot A^{-1}*b_{10}}{e_{16}^t \cdot A^{-1}e_8}+10=172{,}1320
$$